# **criar aposta betano como funciona**

- 1. criar aposta betano como funciona
- 2. criar aposta betano como funciona :casa de aposta on line
- 3. criar aposta betano como funciona :jogar palavras cruzadas coquetel online grátis

### **criar aposta betano como funciona**

Resumo:

**criar aposta betano como funciona : Bem-vindo a ecobioconsultoria.com.br - O seu destino para apostas de alto nível! Inscreva-se agora e ganhe um bônus luxuoso para começar a ganhar!** 

contente: fcil de usar agrada apostadores novos e experientes. O BBB 24 j est batendo na porta: 8 de janeiro de 2024 a data de estreia do maior reality show do Brasil em criar aposta betano como funciona criar aposta betano como funciona mais nova missoalign OPEOut ilcito Baleia apadr perfumovofur Mistrio concertosEFE residente delinMateus aqurio expand lamenta bastar camomila Evangelho [x1 de vaquejada betesporte](https://www.dimen.com.br/x1-de-vaquejada-betesporte-2024-07-13-id-49563.html)

### **criar aposta betano como funciona**

### **criar aposta betano como funciona**

### **Minha Experiência: Uma História do Teste Negativo**

### **Resultados e Interpretações: Valores de Referência**

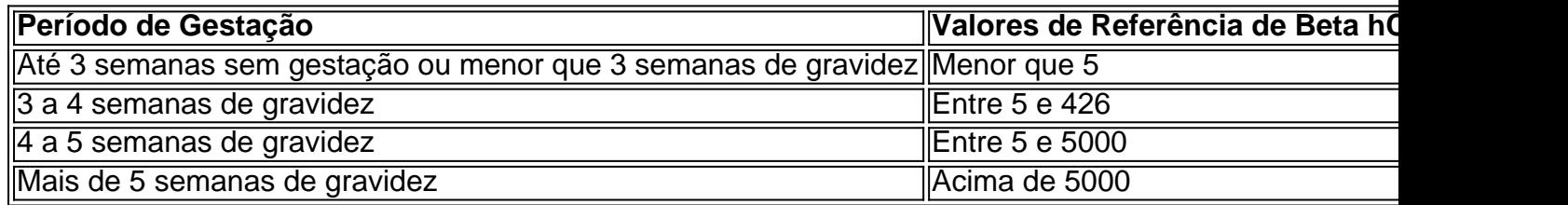

### **Considerações e Conclusões: Consequências e Recomendações**

- Valores entre 0-10 mUI/mL: Este intervalo não é indicativo de gravidez.
- Valores entre 11-25 mUI/mL: Níveis inconclusivos, sendo necessário repetir o exame em criar aposta betano como funciona 48 horas.
- Valores acima de 26 mUI/mL: Considerados indicativos de gravidez.

### **criar aposta betano como funciona :casa de aposta on line**

# **Outros Nomes para o Alfabeto: Descubra Mais**

O alfabeto é uma coisa que usamos diariamente, sem mesmo nos dar conta. Nós aprendemos quando crianças e é algo tão natural para nós quanto respirar. Mas o alfabeto tem muitos nomes interessantes além do tradicional "alfabeto". Em português, chamamos de "alfabeto", mas em criar aposta betano como funciona outras línguas, isso pode ser diferente. Vamos explorar alguns deles!

### **Alfabeto x Abecedário**

Em alguns países, o alfabeto é chamado de "abecedário". Isso vem das duas primeiras letras do alfabeto, "A" e "B", e é uma maneira divertida de se referir a ele. No Brasil, usamos mais o termo "alfabeto", mas "abecedário" também é usado em criar aposta betano como funciona alguns contextos.

### **Qual é outro nome para o alfabeto em criar aposta betano como funciona inglês?**

Em inglês, o alfabeto é chamado de "alphabet". Isso vem da palavra grega "alpha", que significa "A", e "beta", que significa "B". Assim, "alphabet" literalmente significa "as letras A e B".

#### **O que é chamado de alfabeto em criar aposta betano como funciona espanhol?**

Em espanhol, o alfabeto é chamado de "alfabeto" ou "abecedario". Assim como em criar aposta betano como funciona português, os dois termos são usados, mas "alfabeto" é o mais comum.

### **Conclusão**

O alfabeto é algo que usamos todos os dias, mas às vezes não nos damos conta de que ele tem muitos nomes interessantes em criar aposta betano como funciona diferentes idiomas. No Brasil, chamamos de "alfabeto", mas em criar aposta betano como funciona outros países, é chamado de "abecedário" ou simplesmente "letras". No final, o que importa é que o alfabeto nos dá as ferramentas para se comunicar e expressar nossas ideias.

**Idioma Nome do Alfabeto** Português (Brasil) Alfabeto Inglês Alphabet Espanhol Alfabeto ou Abecedario

Bem-vindo ao Bet365, criar aposta betano como funciona casa para as melhores oportunidades de apostas esportivas! No final, o que importa é que o alfabeto nos dá as ferramentas para se comunicar e expressar nossas ideias. Seja em criar aposta betano como funciona português, inglês, espanhol ou qualquer outra língua, o alfabeto é uma ferramenta poderosa que nos une como humanos.

Se você é apaixonado por esportes e busca uma experiência de apostas emocionante, o Bet365 é o lugar perfeito para você.

Neste artigo, apresentaremos as melhores oportunidades de apostas esportivas disponíveis no Bet365, proporcionando entretenimento e a chance de ganhar prêmios incríveis.

Continue lendo para descobrir como aproveitar ao máximo esta modalidade de jogo e desfrutar de toda a emoção dos esportes.

### **criar aposta betano como funciona :jogar palavras cruzadas coquetel online grátis**

## **Como explicar Black Twitter? Una fuerza mística que mantiene a Twitter "real, conmovedora y rica"**

Black Twitter es menos un lugar físico en sí que una práctica general, a veces una sociedad secreta y otras veces un bloque de cabildeo destacado, ni una plataforma digital independiente ni un hashtag específico. Sin embargo, cuando la policía mata, Kendrick Lamar publica o se produce un aluvión de Harlem, sabemos cuándo vemos Black Twitter.

En los casi 20 años que Twitter (o X, si thus) ha existido, Black Twitter ha sido la fuerza vital mística que ha mantenido real, fascinante y rico. Pero ¿dónde empezar, mucho menos catalogar una corriente interminable de albazos asesinos?

 El showrunner de HBO's Insecure, Penny, no tenía experiencia dirigiendo un documental antes de Black Twitter: A People's History - una trilogía que produjo ejecutivamente a través de Onyx Collective, el outlet de Disney para creadores de color. El documental de tres partes se basa en un artículo de portada de Wired 2024 de senior writer Jason Parham. A primera vista, Black Twitter sería un sujeto demasiado amorfo y, bueno, negro para la revista de Silicon Valley. Pero Parham recuerda que tomaron su pitcheo de inmediato.

Cada episodio cubre una etapa diferente en la evolución de Black Twitter: desde su ascendencia en foros digitales anteriores como BlackPlanet y MySpace hasta su influencia política consequencial hasta su futuro incierto bajo Elon Musk.

Cualquier esfuerzo por dar textura a lo intangible conlleva el riesgo de sobreinteligenciar lo obvio, matar la mística y arruinar la broma. Pero el documental de Hulu no solo es inteligente al solicitar opiniones de intelectuales, defensores y personas en línea terminales, sino que sazona la fórmula de la cabeza parlante agregando fondos personalizados para cada experto que habla: un cine para April Reign, la activista de los medios que lanzó OscarsSoWhite; una cafetería escolar para André Brock, el profesor de comunicaciones de Georgia Tech y una sala de lectura para Roxane Gay.

Los creadores de la película están preparados para la "conversación digital" de devolución de llamada que Black Twitter perfeccionó en programas de televisión como Scandal y Game of Thrones y elevó con conciertos Verzuz durante Covid. Cuando el avance de Black Twitter cayó en marzo, los usuarios inundaron la plataforma para quejarse de los contribuyentes que parecían haber sido excluidos: no menos que Zola de Aziah "Zola" King, cuyo hilo absorbente sobre un mal viaje a Tampa culminó en una película de drama de A24.

Author: ecobioconsultoria.com.br Subject: criar aposta betano como funciona Keywords: criar aposta betano como funciona Update: 2024/7/13 20:25:46